# Package 'vital'

June 4, 2024

<span id="page-0-0"></span>Version 1.0.0

Type Package

Title Tidy Analysis Tools for Mortality, Fertility, Migration and Population Data

Description Analysing vital statistics based on tools consistent with the tidyverse. Tools are provided for data visualization, lifetable calculations, computing net migration numbers, Lee-Carter modelling; functional data modelling and forecasting.

**Depends** R  $(>= 4.1.0)$ 

**Imports** cobs, distributional, dplyr, fable, fabletools  $(>= 0.3.3)$ , future.apply, generics, ggplot2, HMDHFDplus (>= 2.0.3), mgcv, patchwork, progressr, purrr, rlang, tibble, tidyr, tidyselect, tsibble, vctrs

**Suggests** demography, feasts, test that  $(>= 3.0.0)$ 

License GPL-3

URL <https://pkg.robjhyndman.com/vital/>,

<https://github.com/robjhyndman/vital>

Encoding UTF-8

LazyData true

RoxygenNote 7.3.1

BugReports <https://github.com/robjhyndman/vital/issues>

NeedsCompilation no

Author Rob Hyndman [aut, cre, cph] (<<https://orcid.org/0000-0002-2140-5352>>), Mitchell O'Hara-Wild [ctb] (<<https://orcid.org/0000-0001-6729-7695>>)

Maintainer Rob Hyndman <Rob.Hyndman@monash.edu>

Repository CRAN

Date/Publication 2024-06-04 16:10:02 UTC

# <span id="page-1-0"></span>**Contents**

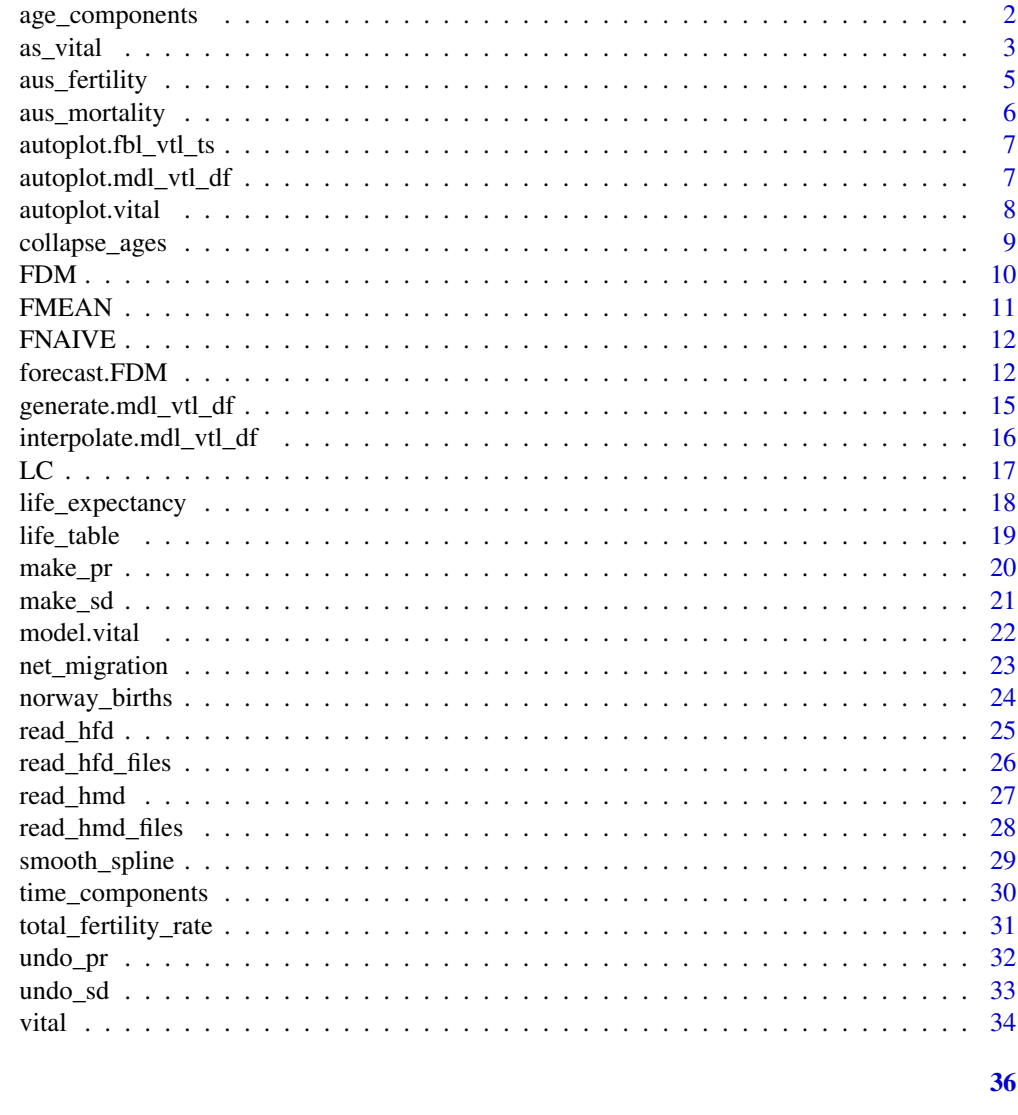

age\_components Extract age components from a model

# **Description**

For a mable with a single model column, return the model components that are indexed by age.

# **Usage**

**Index** 

age\_components(object, ...)

#### <span id="page-2-0"></span> $\frac{1}{3}$  as  $\frac{1}{3}$

#### **Arguments**

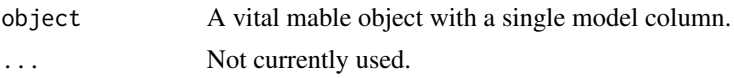

#### Value

vital object containing the age components from the model.

#### Examples

```
aus_mortality |>
 dplyr::filter(State == "Victoria", Sex == "female") |>
 model(lee_carter = LC(log(Mortality))) |>
 age_components()
```
as\_vital *Coerce to a vital object*

# Description

A vital object is a type of tsibble that contains vital statistics such as births, deaths, and population counts, and mortality and fertility rates. It is a tsibble with a special class that allows for special methods to be used. The object has an attribute that stores variables names needed for some functions, including age, sex, births, deaths and population.

#### Usage

```
as\_vital(x, \ldots)## S3 method for class 'demogdata'
as\_vital(x, sex\_groups = TRUE, ...)## S3 method for class 'tbl_ts'
as_vital(
  x,
  age = NULL,
  .sex = NULL,
  . deaths = NULL,
  bitths = NULL,.population = NULL,
  reorder = FALSE,
  ...
\lambda## S3 method for class 'data.frame'
as_vital(
```

```
x,
  key = NULL,
  index,
  age = NULL,
  .sex = NULL,
  .deaths = NULL,
  .births = NULL,
  .population = NULL,
  reorder = TRUE,
  ...
\mathcal{L}
```
# Arguments

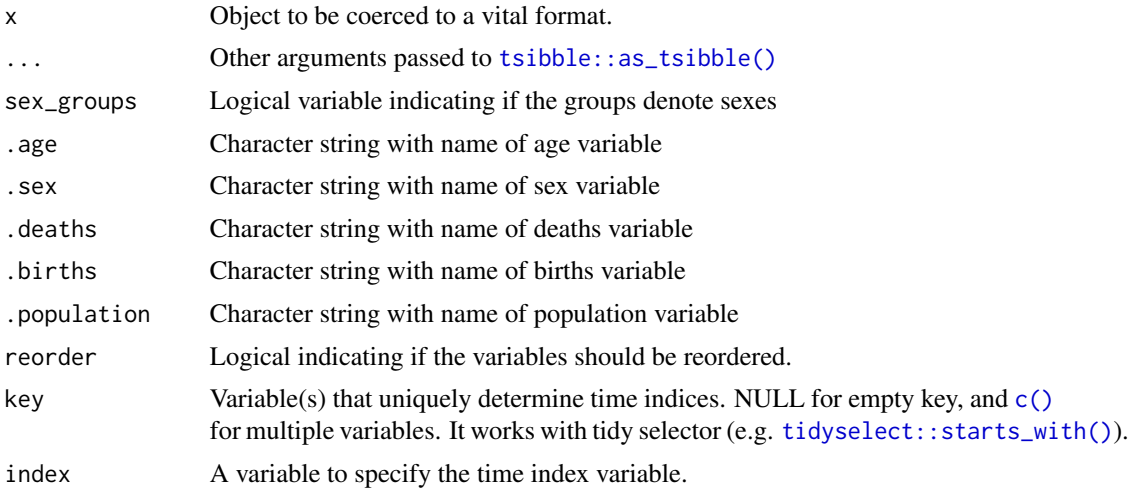

# Value

A tsibble with class vital.

# Author(s)

Rob J Hyndman

# See Also

[tsibble::tsibble\(\)](#page-0-0)

```
# coerce demogdata object to vital
as_vital(demography::fr.mort)
# create a vital with only age as a key
tibble::tibble(
 year = rep(2010:2015, 100),
```
<span id="page-3-0"></span>

# <span id="page-4-0"></span>aus\_fertility 5

```
age = rep(0:99, each = 6),
 mx = runif(600, 0, 1)) |>
  as_vital(
   index = year,
   key = age,
    .age = "age")
```
aus\_fertility *Australian fertility data*

# Description

aus\_fertility is an annual vital object covering the years 1921-2002 with three values:

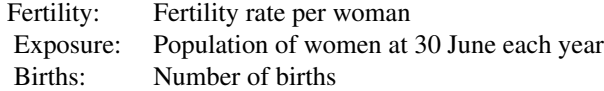

# Format

Time series of class vital

# Details

The data is disaggregated using one key:

Age: Age of mother at time of birth

The extreme age groups (15 and 49) also include a few younger and older mothers respectively.

#### Source

Australian Human Mortality Database. <https://aushd.org>

```
library(ggplot2)
aus_fertility
aus_fertility |>
  autoplot(Fertility) +
  ylab("Fertility rate")
```
<span id="page-5-0"></span>

aus\_mortality is an annual vital with three values:

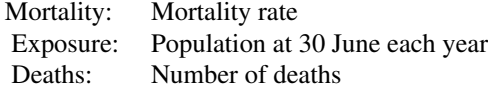

#### Format

Time series of class vital

# Details

The data is disaggregated using four keys:

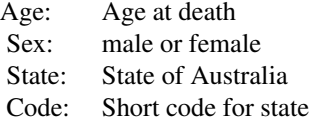

The age group 100 also includes people who died aged older than 100. The data up to 1970 were taken from the Australian Demographic Data Bank (<https://pkg.robjhyndman.com/addb/>). From 1971, the data come from the Australian Human Mortality Database (<https://aushd.org>). There may be some discontinuities introduced due to different methods being used to prepare the data before and after 1971. Note that "ACTOT" includes both the ACT and overseas territories and is only available up to 2003. The data exclusively from the ACT begins in 1971.

#### Source

Australian Human Mortality Database

```
library(ggplot2)
aus_mortality
aus_mortality |>
 dplyr::filter(State=="Victoria", Sex != "total") |>
 autoplot(Exposure) +
 ylab("Population at 30 June (thousands)")
```
<span id="page-6-0"></span>Produces a plot showing forecasts obtained from a model applied to a vital object.

# Usage

```
## S3 method for class 'fbl_vtl_ts'
autoplot(object, ...)
```
# Arguments

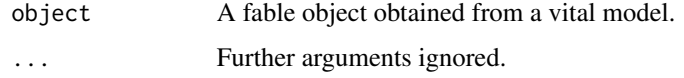

# Value

A ggplot2 object.

#### Author(s)

Rob J Hyndman

#### Examples

```
library(ggplot2)
aus_mortality |>
dplyr::filter(State == "Victoria") |>
model(ave = FMEAN(Mortality)) |>
forecast(h = 10) |>
autoplot() + scale_y_log10()
```
autoplot.mdl\_vtl\_df *Plot output from a vital model*

# Description

Produces a plot showing a model applied to a vital object. This can be applied to one type of model only. So use select() to choose the model column to plot. If there are multiple keys, separate models will be identified by colour.

# <span id="page-7-0"></span>Usage

```
## S3 method for class 'mdl_vtl_df'
autoplot(object, ...)
```
# Arguments

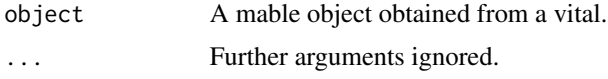

# Value

A ggplot2 object.

# Author(s)

Rob J Hyndman

# Examples

```
library(ggplot2)
aus_mortality |>
dplyr::filter(State == "Victoria") |>
model(ave = FMEAN(Mortality)) |>
 autoplot() + scale_y_log10()
```
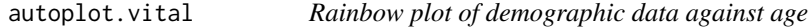

# Description

Produce rainbow plot (coloured by time index) of demographic variable against against age.

# Usage

```
## S3 method for class 'vital'
autoplot(object, .vars = NULL, age = attributes(object)$agevar, ...)
```
# Arguments

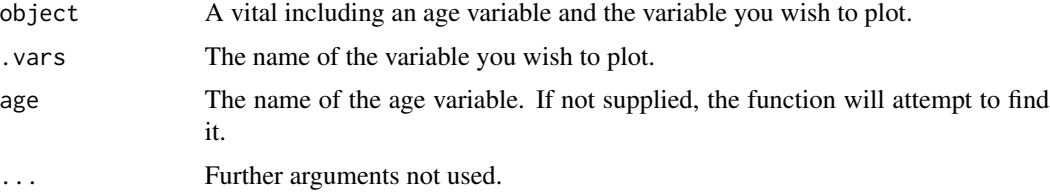

<span id="page-8-0"></span>collapse\_ages 9

# Value

A ggplot2 object.

# Author(s)

Rob J Hyndman

# References

Hyndman, Rob J & Shang, Han Lin (2010) Rainbow plots, bagplots, and boxplots for functional data. *Journal of Computational and Graphical Statistics*, 19(1), 29-45. [https://robjhyndman.](https://robjhyndman.com/publications/rainbow-fda/) [com/publications/rainbow-fda/](https://robjhyndman.com/publications/rainbow-fda/)

#### Examples

autoplot(aus\_fertility, Fertility)

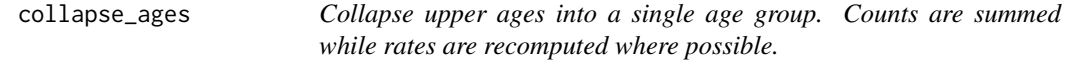

# Description

Collapse upper ages into a single age group. Counts are summed while rates are recomputed where possible.

# Usage

collapse\_ages(.data, max\_age = 100)

# Arguments

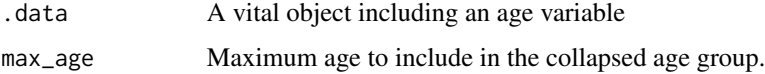

# Details

If the object includes deaths, population and mortality rates, then deaths and population are summed and mortality rates are recomputed as deaths/population. But if the object contains mortality rates but not deaths and population, then the last rate remains unchanged (and a warning is generated).

# Value

A vital object with the same variables as .data, but with the upper ages collapsed into a single age group.

#### Author(s)

Rob J Hyndman

#### Examples

```
aus_mortality |>
dplyr::filter(State == "Victoria", Sex == "female") |>
collapse_ages(max_age = 85)
```
FDM *Functional data model*

#### Description

Functional data model of mortality or fertility rates as a function of age. FDM() returns a functional data model applied to the formula's response variable as a function of age.

# Usage

```
FDM(formula, order = 6, ts_model_fn = fable::ARIMA, coherent = FALSE, ...)
```
#### Arguments

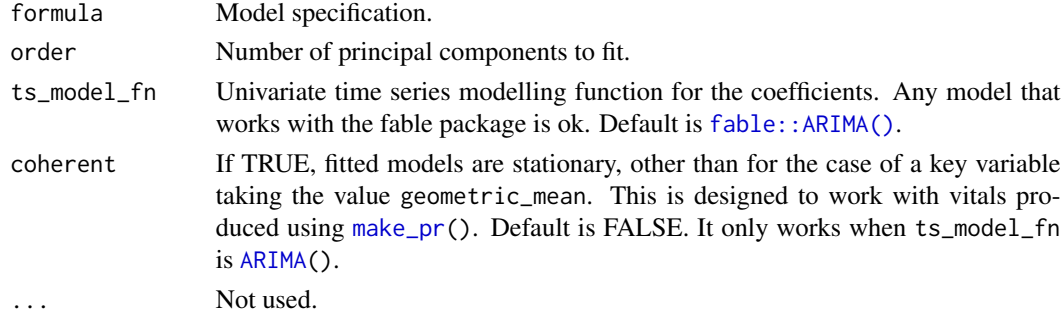

#### Value

A model specification.

#### Author(s)

Rob J Hyndman

# References

Hyndman, R. J., and Ullah, S. (2007) Robust forecasting of mortality and fertility rates: a functional data approach. *Computational Statistics & Data Analysis*, 5, 4942-4956. [https://robjhyndman.](https://robjhyndman.com/publications/funcfor/) [com/publications/funcfor/](https://robjhyndman.com/publications/funcfor/) Hyndman, R. J., Booth, H., & Yasmeen, F. (2013). Coherent mortality forecasting: the product-ratio method with functional time series models. *Demography*, 50(1), 261-283. <https://robjhyndman.com/publications/coherentfdm/>

<span id="page-9-0"></span>

#### <span id="page-10-0"></span> $FMEAN$  11

# Examples

```
hu <- norway_mortality |>
  dplyr::filter(Sex == "Female", Year > 2010) |>
  smooth_mortality(Mortality) |>
  model(hyndman_ullah = FDM(log(.smooth)))
report(hu)
autoplot(hu)
```
FMEAN *Functional mean model*

# Description

FMEAN() returns an iid functional model applied to the formula's response variable as a function of age.

#### Usage

FMEAN(formula, ...)

# Arguments

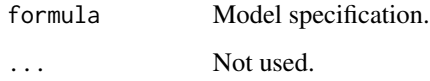

# Value

A model specification.

# Author(s)

Rob J Hyndman

```
fmean <- aus_mortality |>
 dplyr::filter(State == "Victoria", Sex == "female") |>
 model(mean = FMEAN(Mortality))
report(fmean)
autoplot(fmean) + ggplot2::scale_y_log10()
```
<span id="page-11-0"></span>

FNAIVE() returns an random walk functional model applied to the formula's response variable as a function of age.

#### Usage

FNAIVE(formula, ...)

# Arguments

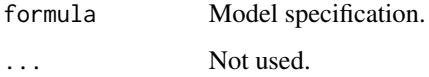

# Value

A model specification.

# Author(s)

Rob J Hyndman

#### Examples

```
fnaive <- aus_mortality |>
 dplyr::filter(State == "Victoria", Sex == "female") |>
 model(fit = FNAIVE(Mortality))
report(fnaive)
autoplot(fnaive) + ggplot2::scale_y_log10()
```
forecast.FDM *Produce forecasts from a vital model*

# Description

The forecast function allows you to produce future predictions of a vital model, where the response is a function of age. The forecasts returned contain both point forecasts and their distribution.

# forecast.FDM 13

# Usage

```
## S3 method for class 'FDM'
forecast(
 object,
 new_data = NULL,
 h = NULL,point_forecast = list(.mean = mean),
 simulate = FALSE,
 bootstrap = FALSE,
  times = 5000,
  ...
\mathcal{L}## S3 method for class 'LC'
forecast(
 object,
 new_data = NULL,
 h = NULL,point_forecast = list(.mean = mean),
  simulate = FALSE,
 bootstrap = FALSE,
 times = 5000,
  ...
)
## S3 method for class 'FMEAN'
forecast(
  object,
 new_data = NULL,
 h = NULL,point_forecast = list(.mean = mean),
  simulate = FALSE,
 bootstrap = FALSE,
  times = 5000,
  ...
\mathcal{L}## S3 method for class 'FNAIVE'
forecast(
 object,
 new_data = NULL,
 h = NULL,point_forecast = list( . mean = mean ),
  simulate = FALSE,
 bootstrap = FALSE,
 times = 5000,
  ...
\mathcal{L}
```

```
## S3 method for class 'mdl_vtl_df'
forecast(
 object,
 new_data = NULL,
 h = NULL,point_forecast = list(.mean = mean),
  simulate = FALSE,
 bootstrap = FALSE,
  times = 5000,
  ...
\mathcal{E}
```
#### Arguments

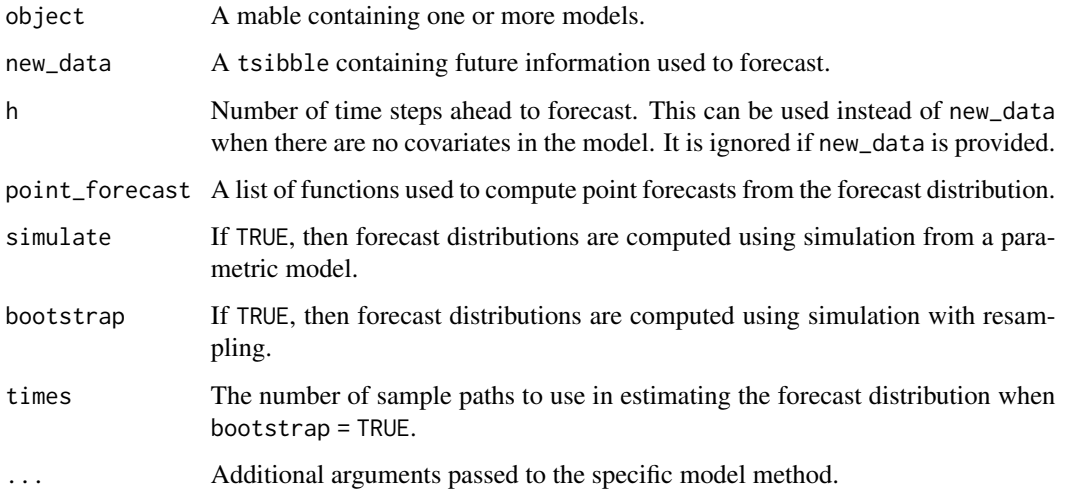

# Value

A fable containing the following columns:

- .model: The name of the model used to obtain the forecast. Taken from the column names of models in the provided mable.
- The forecast distribution. The name of this column will be the same as the dependent variable in the model(s). If multiple dependent variables exist, it will be named .distribution.
- Point forecasts computed from the distribution using the functions in the point\_forecast argument.
- All columns in new\_data, excluding those whose names conflict with the above.

#### Author(s)

Rob J Hyndman and Mitchell O'Hara-Wild

# <span id="page-14-0"></span>generate.mdl\_vtl\_df 15

# Examples

```
aus_mortality |>
dplyr::filter(State == "Victoria", Sex == "female") |>
model(naive = FNAIVE(Mortality)) |>
forecast(h = 10)
```
generate.mdl\_vtl\_df *Generate responses from a mable*

# Description

Use a fitted model to simulate future data with similar behaviour to the response.

#### Usage

```
## S3 method for class 'mdl_vtl_df'
generate(x, new_data = NULL, h = NULL, bootstrap = FALSE, times = 1, ...)
```
# Arguments

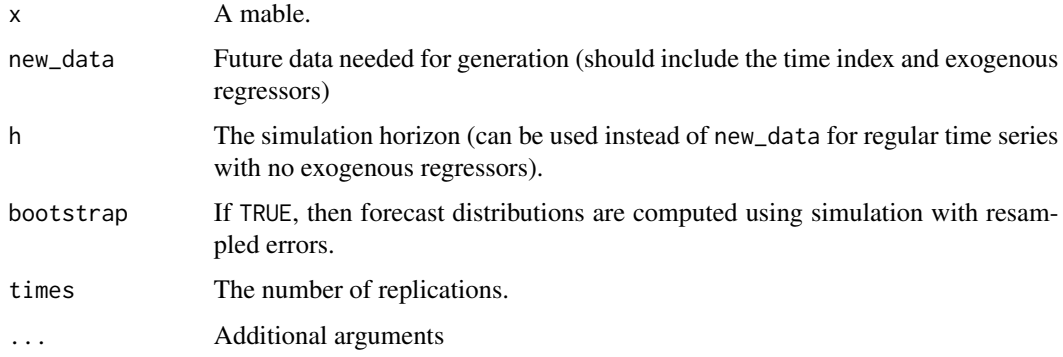

# Details

Innovations are sampled by the model's assumed error distribution. If bootstrap is TRUE, innovations will be sampled from the model's residuals.

# Value

A vital object with simulated values.

#### Author(s)

Rob J Hyndman and Mitchell O'Hara-Wild

# Examples

```
aus_mortality |>
 dplyr::filter(State == "Victoria") |>
 model(lc = LC(Mortality)) |>
 generate(times = 3, bootstrap = TRUE)
```
interpolate.mdl\_vtl\_df

*Interpolate missing values using a vital model*

# Description

Uses a fitted vital model to interpolate missing values from a dataset.

# Usage

```
## S3 method for class 'mdl_vtl_df'
interpolate(object, new_data, ...)
```
# Arguments

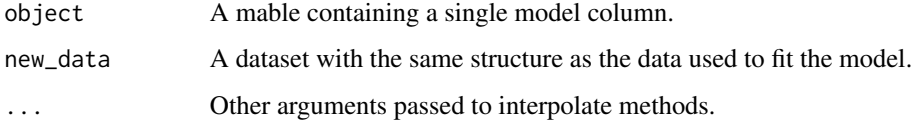

# Value

A vital object with missing values interpolated.

# Author(s)

Rob J Hyndman

```
act_female <- aus_mortality |>
dplyr::filter(Code == "ACTOT", Sex == "female")
act_female |>
model(mean = FMEAN(Mortality)) |>
 interpolate(act_female)
```
<span id="page-15-0"></span>

Lee-Carter model of mortality or fertility rates. LC() returns a Lee-Carter model applied to the formula's response variable as a function of age. This produces a standard Lee-Carter model by default, although many other options are available. Missing rates are set to the geometric mean rate for the relevant age.

# Usage

```
LC(
  formula,
  adjust = c("dt", "dx't", "e0", "none"),jump_choice = c("fit", "actual"),
  scale = FALSE,
  ...
)
```
# Arguments

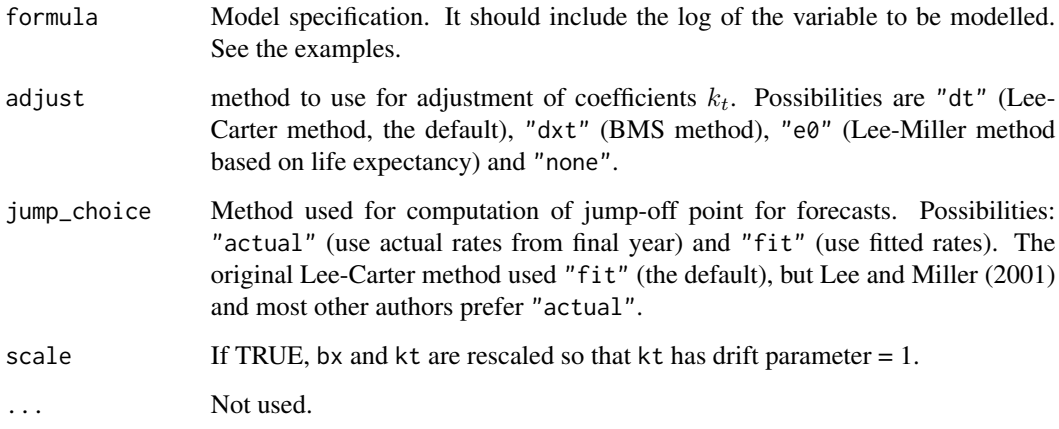

# Value

A model specification.

# Author(s)

<span id="page-16-0"></span>

#### References

Basellini, U, Camarda, C G, and Booth, H (2022) Thirty years on: A review of the Lee-Carter method for forecasting mortality. *International Journal of Forecasting*, 39(3), 1033-1049.

Booth, H., Maindonald, J., and Smith, L. (2002) Applying Lee-Carter under conditions of variable mortality decline. *Population Studies*, 56, 325-336.

Lee, R D, and Carter, L R (1992) Modeling and forecasting US mortality. *Journal of the American Statistical Association*, 87, 659-671.

Lee R D, and Miller T (2001). Evaluating the performance of the Lee-Carter method for forecasting mortality. *Demography*, 38(4), 537–549.

#### Examples

```
lc <- aus_mortality |>
  dplyr::filter(State == "Victoria", Sex == "female") |>
  model(lee_carter = LC(log(Mortality)))
report(lc)
autoplot(lc)
```
life\_expectancy *Compute life expectancy from age-specific mortality rates*

#### Description

Returns remaining life expectancy at a given age (0 by default).

#### Usage

```
life_expectancy(.data, from_age = 0, mortality)
```
#### Arguments

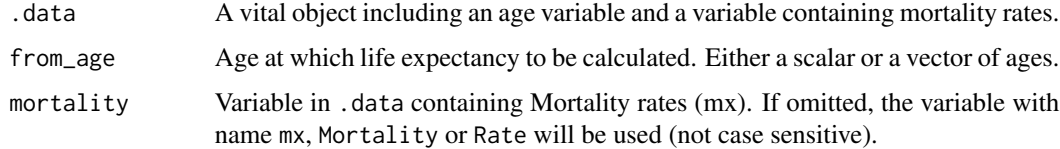

#### Value

A vital object with life expectancy in column ex.

#### Author(s)

<span id="page-17-0"></span>

<span id="page-18-0"></span>life\_table 19

# References

Chiang CL. (1984) *The life table and its applications*. Robert E Krieger Publishing Company: Malabar.

Keyfitz, N, and Caswell, H. (2005) *Applied Mathematical Demography*, Springer-Verlag: New York.

Preston, S.H., Heuveline, P., and Guillot, M. (2001) *Demography: measuring and modeling population processes*. Blackwell

# See Also

[life\\_table\(\)](#page-18-1)

# Examples

```
# Compute Victorian life expectancy for females over time
aus_mortality |>
 dplyr::filter(Code == "VIC", Sex == "female") |>life_expectancy()
```
<span id="page-18-1"></span>life\_table *Compute period lifetables from age-specific mortality rates*

#### Description

All available years and ages are included in the tables.  $\sqrt{q}x = mx/(1 + ((1 - ax) * mx))\$  as per Chiang (1984). Warning: the code has only been tested for data based on single-year age groups.

# Usage

```
life_table(.data, mortality)
```
#### **Arguments**

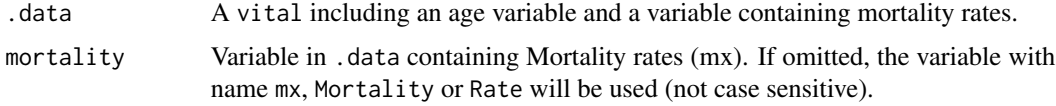

# Value

A vital object containing the index, keys, and the new life table variables mx, qx, lx, dx, Lx, Tx and ex.

#### Author(s)

#### <span id="page-19-0"></span>References

Chiang CL. (1984) *The life table and its applications*. Robert E Krieger Publishing Company: Malabar.

Keyfitz, N, and Caswell, H. (2005) *Applied mathematical demography*, Springer-Verlag: New York.

Preston, S.H., Heuveline, P., and Guillot, M. (2001) *Demography: measuring and modeling population processes*. Blackwell

# Examples

```
# Compute Victorian life table for females in 2003
aus_mortality |>
 dplyr::filter(Code == "VIC", Sex == "female", Year == 2003) |>
 life_table()
```
<span id="page-19-1"></span>

make\_pr *Do a product/ratio transformation*

#### Description

Make a new vital containing products and ratios of a measured variable by a key variable. The most common use case of this function is for mortality rates by sex. That is, we want to compute the geometric mean of age-specific mortality rates, along with the ratio of mortality to the geometric mean for each sex. The latter are equal to the male/female and female/male ratios of mortality rates.

#### Usage

make\_pr(.data, .var, key = Sex)

#### Arguments

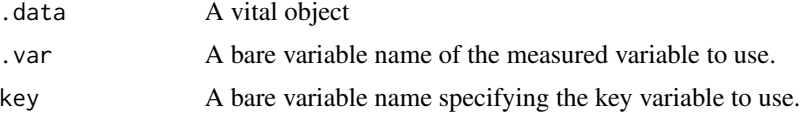

# Details

When a measured variable takes value 0, it is set to 10^-6 to avoid infinite values in the ratio.

# Value

A vital object

#### References

Hyndman, R.J., Booth, H., & Yasmeen, F. (2013). Coherent mortality forecasting: the product-ratio method with functional time series models. *Demography*, 50(1), 261-283.

#### <span id="page-20-0"></span>make\_sd 21

#### Examples

```
pr <- aus_mortality |>
 dplyr::filter(Year > 2015, Sex != "total") |>
 make_pr(Mortality)
pr |>dplyr::filter(Sex == "geometric_mean", Code == "VIC") |>
 autoplot(Mortality) +
 ggplot2::scale_y_log10()
```
make\_sd *Do a sum/difference transformation*

# Description

Make a new vital containing means and differences of a measured variable by a key variable. The most common use case of this function is for migration numbers by sex. That is, we want to compute the age-specific mean migration, along with the difference of migration to the mean for each sex. The latter are equal to half the male/female and female/male differences of migration numbers.

#### Usage

make\_sd(.data, .var, key = Sex)

#### Arguments

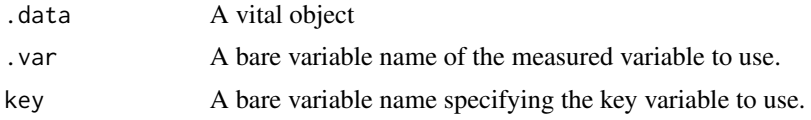

# Value

A vital object

#### References

Hyndman, R.J., Booth, H., & Yasmeen, F. (2013). Coherent mortality forecasting: the product-ratio method with functional time series models. *Demography*, 50(1), 261-283.

```
mig <- net_migration(norway_mortality, norway_births) |>
 dplyr::filter(Sex != "Total")
sd \leq mig |>make_sd(NetMigration)
sd |>
 autoplot(NetMigration)
```
<span id="page-21-0"></span>

Trains specified model definition(s) on a dataset. This function will estimate the a set of model definitions (passed via ...) to each series within .data (as identified by the key structure). The result will be a mable (a model table), which neatly stores the estimated models in a tabular structure. Rows of the data identify different series within the data, and each model column contains all models from that model definition. Each cell in the mable identifies a single model.

#### Usage

## S3 method for class 'vital' model(.data, ..., .safely = TRUE)

#### Arguments

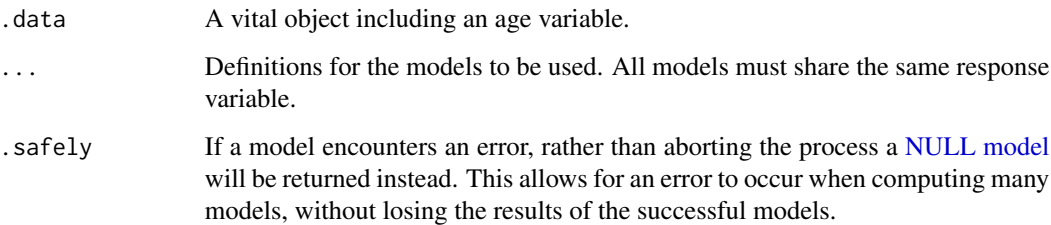

# Value

A mable containing the fitted models.

#### Parallel

It is possible to estimate models in parallel using the [future](https://cran.r-project.org/package=future) package. By specifying a [future::plan\(\)](#page-0-0) before estimating the models, they will be computed according to that plan.

#### Progress

Progress on model estimation can be obtained by wrapping the code with progressr::with\_progress(). Further customisation on how progress is reported can be controlled using the progressr package.

#### Author(s)

Rob J Hyndman and Mitchell O'Hara-Wild

# <span id="page-22-0"></span>net\_migration 23

#### Examples

```
aus_mortality |>
 dplyr::filter(State == "Victoria", Sex == "female") |>
 model(
   naive = FNAIVE(Mortality),
   mean = FMEAN(Mortality)
 \lambda
```
net\_migration *Calculate net migration from a vital object*

#### Description

Calculate net migration from a vital object

#### Usage

```
net_migration(deaths, births)
```
#### Arguments

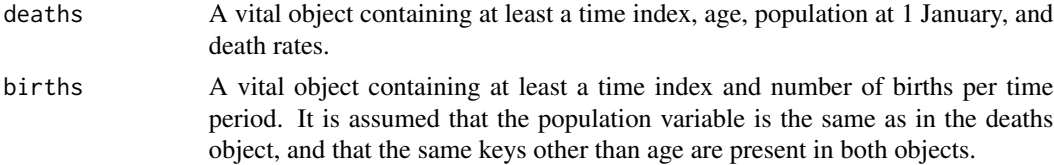

# Value

A vital object containing population, estimated deaths (not actual deaths) and net migration, using the formula Net Migration = Population - lag(Population cohort) - Deaths + Births. Births are returned as Population at Age -1, and deaths are estimated from the life table

#### References

Hyndman and Booth (2008) Stochastic population forecasts using functional data models for mortality, fertility and migration. *International Journal of Forecasting*, 24(3), 323-342.

#### Examples

```
net_migration(norway_mortality, norway_births)
## Not run:
# Files downloaded from the [Human Mortality Database](https://mortality.org)
deaths <- read_hmd_files(c("Population.txt", "Mx_1x1.txt"))
births <- read_hmd_file("Births.txt")
mig <- net_migration(deaths, births)
```
## End(Not run)

<span id="page-23-0"></span>

norway\_births is an annual vital object covering the years 1846-2022, as provided by the Human Mortality Database on 21 April 2024.

norway\_fertality is an annual vital covering the years 1967-2022, as provided by the Human Fertility Database on 21 April 2024.

norway\_mortality is an annual vital covering the years 1846-2022, as provided by the Human Mortality Database on 21 April 2024.

# Format

Time series of class vital

#### Source

Human Mortality Database <https://mortality.org>

Human Fertility Database <https://www.humanfertility.org>

```
library(ggplot2)
# Births
norway_births
norway_births |>
  autoplot(Births)
# Deaths
norway_mortality
norway_mortality |>
  dplyr::filter(Age < 85, Year < 1900, Sex != "Total") |>
  autoplot(Mortality) +
  scale_y_log10()
# Fertility
norway_fertility
norway_fertility |>
  autoplot(Fertility)
```
<span id="page-24-0"></span>read\_hfd *Read data directly from HFD and construct a* vital *object for use in other functions*

#### Description

read\_hfd reads single-year and single-age data from the Human Fertility Database (HFD [https:](https://www.humanfertility.org) [//www.humanfertility.org](https://www.humanfertility.org)) and constructs a vital object suitable for use in other functions. This function uses [HMDHFDplus::readHFDweb\(\)](#page-0-0) to download the required data. It is designed to handle age-specific fertility rates. It may be extended to handle other types of data in the future.

#### Usage

```
read_hfd(country, username, password, variables = "asfrRR")
```
#### Arguments

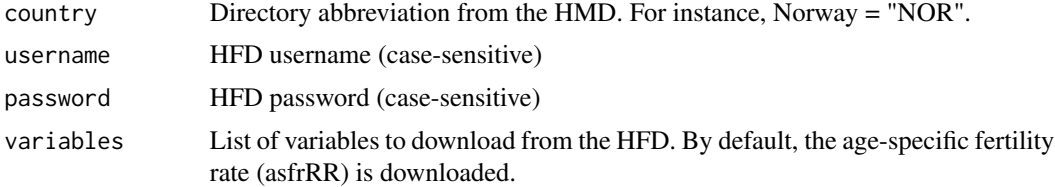

# Details

In order to read the data, users are required to create an account with the HFD website ([https:](https://www.humanfertility.org) [//www.humanfertility.org](https://www.humanfertility.org)), and obtain a valid username and password.

# Value

read\_hfd returns a vital object combining the downloaded data.

#### Author(s)

Rob J Hyndman

```
## Not run:
norway <- read_hfd(
 country = "NOR",
 username = "Nora.Weigh@mymail.com",
 password = "FF!5xeEFa6"
)
## End(Not run)
```
<span id="page-25-0"></span>read\_hfd\_files *Read data from files downloaded from HFD and construct a* vital *object for use in other functions*

# Description

read\_hfd\_files reads single-year and single-age data from files downloaded from the Human Mortality Database (HFD <https://www.humanfertility.org>) and constructs a vital object suit-able for use in other functions. This function uses [HMDHFDplus::readHFD\(\)](#page-0-0) to parse the files.

#### Usage

read\_hfd\_files(files)

#### Arguments

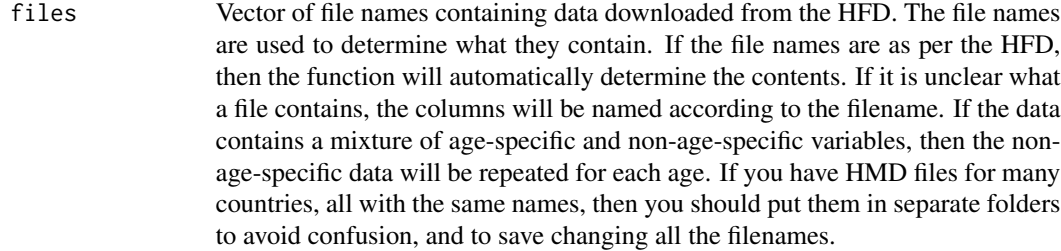

# Value

read\_hfd\_files returns a vital object combining the downloaded data.

#### Author(s)

Rob J Hyndman

#### Examples

```
## Not run:
# File downloaded from the [Human Fertility Database](https://www.humanfertility.org)
fertility <- read_hfd_files("NORasfrRR.txt")
```
## End(Not run)

<span id="page-26-0"></span>read\_hmd *Read data directly from HMD and construct a* vital *object for use in other functions*

#### Description

read\_hmd reads single-year and single-age data from the Human Mortality Database (HMD [https:](https://www.mortality.org) [//www.mortality.org](https://www.mortality.org)) and constructs a vital object suitable for use in other functions. This function uses [HMDHFDplus::readHMDweb\(\)](#page-0-0) to download the required data. It is designed to handle Deaths, Population, Exposure, Death Rates and Births. By default, Deaths, Population, Exposure and Death Rates are downloaded. It is better to handle Births separately as they are not age-specific.

# Usage

```
read_hmd(
  country,
 username,
 password,
  variables = c("Deaths", "Exposures", "Population", "Mx")
)
```
# Arguments

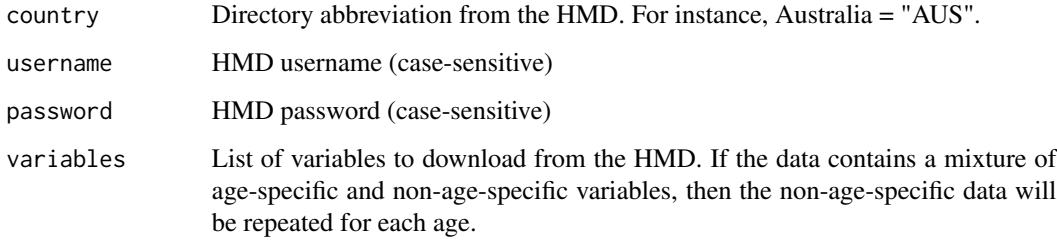

# Details

In order to read the data, users are required to create an account with the HMD website ([https:](https://www.mortality.org) [//www.mortality.org](https://www.mortality.org)), and obtain a valid username and password.

#### Value

read\_hmd returns a vital object combining the downloaded data.

#### Author(s)

#### Examples

```
## Not run:
norway <- read_hmd(
  countery = "NOR",username = "Nora.Weigh@mymail.com",
  password = "FF!5xeEFa6"
\mathcal{L}norway_births <- read_hmd(
  country = "NOR",
  username = "Nora.Weigh@mymail.com",
  password = "FF!5xeEFa6",
  variables = "Births"
)
## End(Not run)
```
read\_hmd\_files *Read data from files downloaded from HMD and construct a* vital *object for use in other functions*

# Description

read\_hmd\_files reads single-year and single-age data from files downloaded from the Human Mortality Database (HMD <https://www.mortality.org>) and constructs a vital object suitable for use in other functions. This function uses HMDHFDplus:: readHMD() to parse the files.

#### Usage

read\_hmd\_files(files)

# Arguments

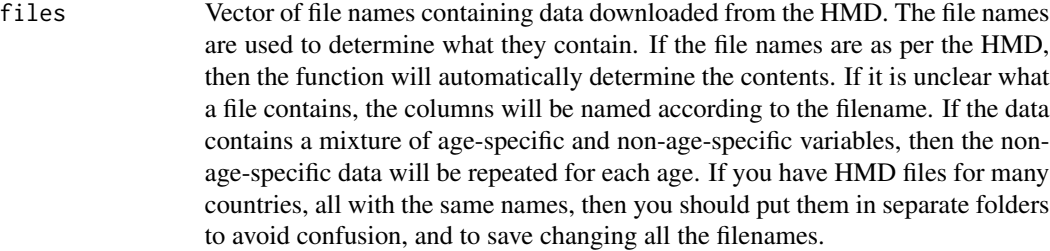

#### Value

read\_hmd\_files returns a vital object combining the downloaded data.

# Author(s)

<span id="page-27-0"></span>

# <span id="page-28-0"></span>smooth\_spline 29

#### Examples

```
## Not run:
# Files downloaded from the [Human Mortality Database](https://mortality.org)
mortality <- read_hmd_files(
  c("Deaths_1x1.txt", "Exposures_1x1.txt", "Population.txt", "Mx_1x1.txt")
\lambdabirths <- read_hmd_files("Births.txt")
## End(Not run)
```
smooth\_spline *Functions to smooth demographic data*

#### Description

These smoothing functions allow smoothing of a variable in a vital object. The vital object is returned along with some additional columns containing information about the smoothed variable: usually . smooth containing the smoothed values, and . smooth\_se containing the corresponding standard errors.

# Usage

```
smooth_spline(.data, .var, age_spacing = 1, k = -1)
smooth_mortality(.data, .var, age_spacing = 1, b = 65, power = 0.4, k = 30)
smooth_fertility(.data, .var, age_spacing = 1, lambda = 1e-10)
smooth_loess(.data, .var, age_spacing = 1, span = 0.2)
```
# Arguments

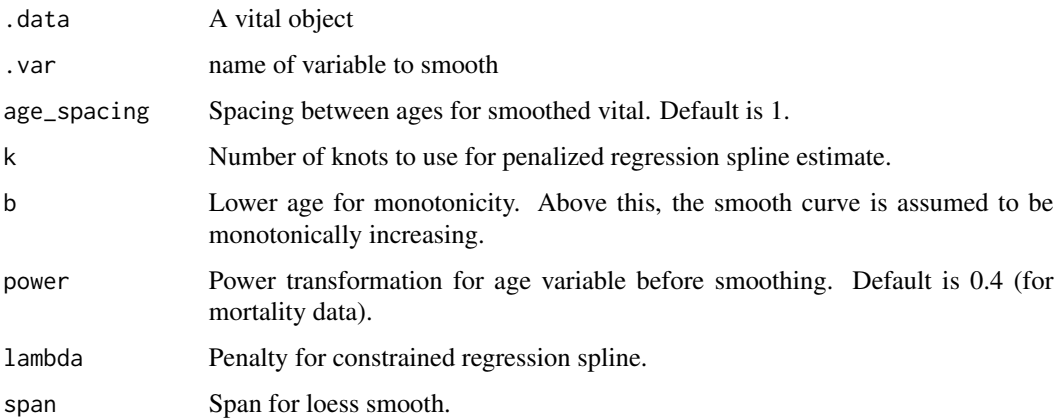

#### Details

smooth\_mortality() use penalized regression splines applied to log mortality with a monotonicity constraint above age b. The methodology is based on Wood (1994). smooth\_fertility() uses weighted regression B-splines with a concavity constraint, based on He and Ng (1999). The function smooth\_loess() uses locally quadratic regression, while smooth\_spline() uses penalized regression splines.

# Value

vital with added columns containing smoothed values and their standard errors

#### Author(s)

Rob J Hyndman

#### References

Hyndman, R.J., and Ullah, S. (2007) Robust forecasting of mortality and fertility rates: a functional data approach. *Computational Statistics & Data Analysis*, 51, 4942-4956. [https://robjhyndman.](https://robjhyndman.com/publications/funcfor/) [com/publications/funcfor/](https://robjhyndman.com/publications/funcfor/)

#### Examples

```
library(dplyr)
aus_mortality |>
filter(State == "Victoria", Sex == "female", Year > 2000) |>
smooth_mortality(Mortality)
aus_fertility |>
filter(Year > 2000) |>
smooth_fertility(Fertility)
```
time\_components *Extract time components from a model*

#### Description

For a mable with a single model column, return the model components that are indexed by time.

#### Usage

```
time_components(object, ...)
```
#### Arguments

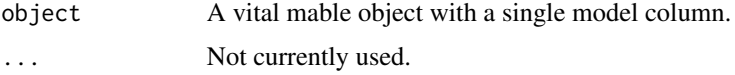

<span id="page-29-0"></span>

<span id="page-30-0"></span>total\_fertility\_rate 31

# Value

tsibble object containing the time components from the model.

# Examples

```
aus_mortality |>
 dplyr::filter(State == "Victoria", Sex == "female") |>
 model(lee_carter = LC(log(Mortality))) |>
 time_components()
```
total\_fertility\_rate *Compute total fertility rate from age-specific fertility rates*

# Description

Total fertility rate is the expected number of babies per woman in a life-time given the fertility rate at each age of a woman's life.

# Usage

total\_fertility\_rate(.data, fertility)

# Arguments

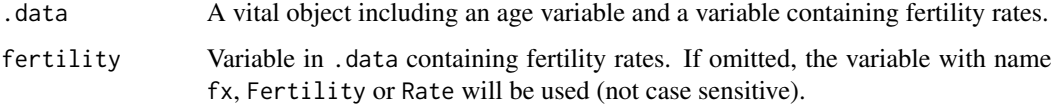

# Value

A vital object with total fertility in column tfr.

#### Author(s)

Rob J Hyndman

```
# Compute Australian total fertility rates over time
aus_fertility |>
 total_fertility_rate()
```
<span id="page-31-0"></span>Make a new vital from products and ratios of a measured variable by a key variable. The most common use case of this function is for computing mortality rates by sex, from the sex ratios and geometric mean of the rates.

#### Usage

undo\_pr(.data, .var, key = Sex, times = 2000)

# Arguments

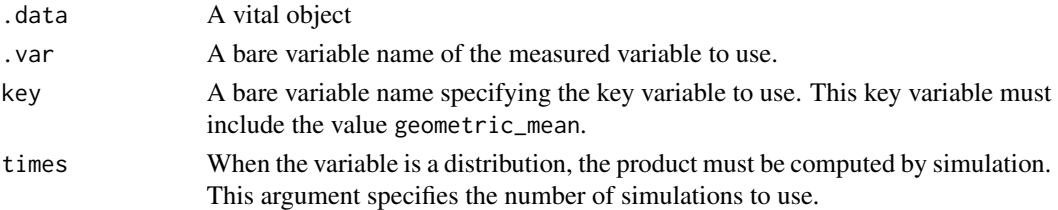

# Details

Note that when a measured variable takes value 0, the geometric mean is set to  $10^{\circ}$ -6 to avoid infinite values in the ratio. Therefore, when the transformation is undone, the results will not be identical to the original in the case that the original data was 0.

#### Value

A vital object

#### References

Hyndman, R.J., Booth, H., & Yasmeen, F. (2013). Coherent mortality forecasting: the product-ratio method with functional time series models. *Demography*, 50(1), 261-283.

```
# Make products and ratios
orig_data <- aus_mortality |>
 dplyr::filter(Year > 2015, Sex != "total", Code == "NSW")pr <- orig_data |>
 make_pr(Mortality)
# Compare original data with product/ratio version
orig_data
pr
# Undo products and ratios
pr |> undo_pr(Mortality)
```
<span id="page-32-0"></span>

Make a new vital from means and differences of a measured variable by a key variable. The most common use case of this function is for computing migration numbers by sex, from the sex differences and mean of the numbers.

#### Usage

undo\_sd(.data, .var, key = Sex, times = 2000)

# Arguments

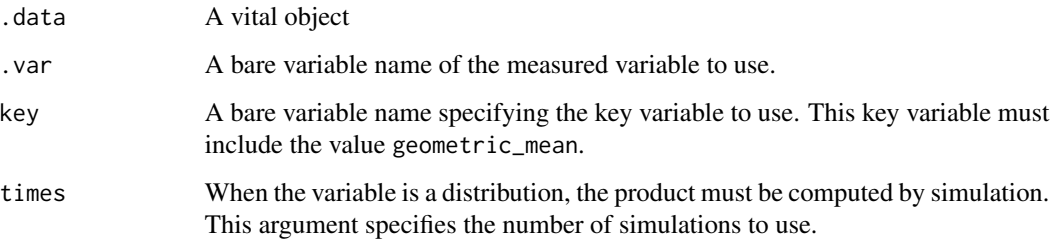

#### Value

A vital object

#### References

Hyndman, R.J., Booth, H., & Yasmeen, F. (2013). Coherent mortality forecasting: the product-ratio method with functional time series models. *Demography*, 50(1), 261-283.

```
# Make sums and differences
mig <- net_migration(norway_mortality, norway_births) |>
 dplyr::filter(Sex != "Total")
sd <- mig |>make_sd(NetMigration)
# Undo products and ratios
sd |> undo_sd(NetMigration)
```
<span id="page-33-0"></span>A vital object is a type of tsibble that contains vital statistics such as births, deaths, and population counts, and mortality and fertility rates. It is a tsibble with a special class that allows for special methods to be used. The object has an attribute that stores variables names needed for some functions, including age, sex, births, deaths and population.

# Usage

```
vital(
  ...,
  key = NULL,
  index,
  age = NULL,
  .sex = NULL,
  . deaths = NULL,
  . \text{births} = \text{NULL},
  .population = NULL,
  regular = TRUE,
  drop = TRUE)
```
# Arguments

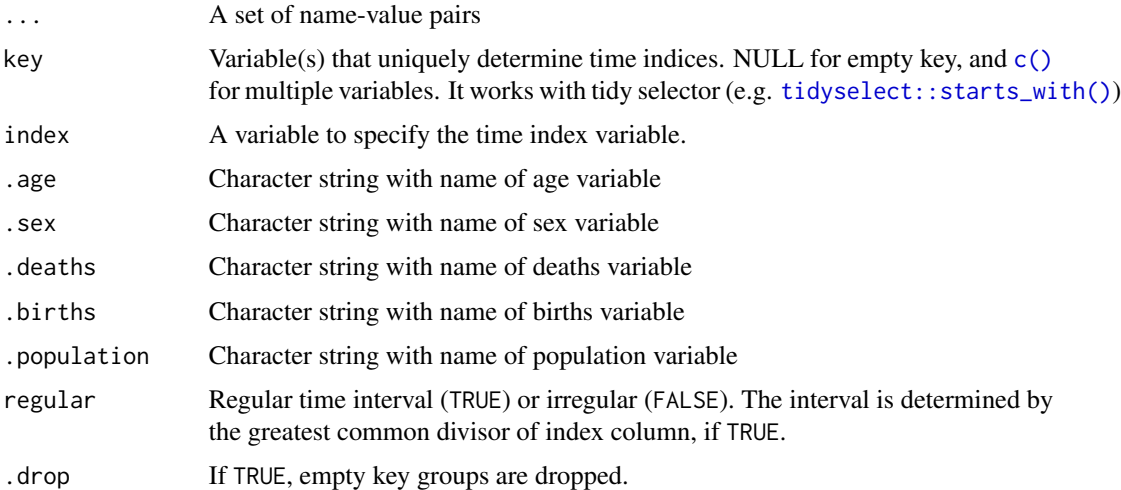

#### Value

A tsibble with class vital.

<span id="page-34-0"></span>vital 35

# Author(s)

Rob J Hyndman

# See Also

[tsibble::tsibble\(\)](#page-0-0)

```
# create a vital with only age as a key
vital(
  year = rep(2010:2015, 100),
  age = rep(0:99, each = 6),
  mx = runif(600, 0, 1),index = year,
  key = age,
  .age = "age"
\overline{\phantom{a}}
```
# <span id="page-35-0"></span>Index

∗ datasets aus\_fertility, [5](#page-4-0) aus\_mortality, [6](#page-5-0) norway\_births, [24](#page-23-0) ∗ manip read\_hfd\_files, [26](#page-25-0) read\_hmd\_files, [28](#page-27-0) ∗ smooth smooth\_spline, [29](#page-28-0) age\_components, [2](#page-1-0) ARIMA, *[10](#page-9-0)* as\_vital, [3](#page-2-0) aus\_fertility, [5](#page-4-0) aus\_mortality, [6](#page-5-0) autoplot.fbl\_vtl\_ts, [7](#page-6-0) autoplot.mdl\_vtl\_df, [7](#page-6-0) autoplot.vital, [8](#page-7-0) c(), *[4](#page-3-0)*, *[34](#page-33-0)* collapse\_ages, [9](#page-8-0) fable::ARIMA(), *[10](#page-9-0)* FDM, [10](#page-9-0) FMEAN, [11](#page-10-0) FNAIVE, [12](#page-11-0) forecast.FDM, [12](#page-11-0) forecast.FMEAN *(*forecast.FDM*)*, [12](#page-11-0) forecast.FNAIVE *(*forecast.FDM*)*, [12](#page-11-0) forecast.LC *(*forecast.FDM*)*, [12](#page-11-0) forecast.mdl\_vtl\_df *(*forecast.FDM*)*, [12](#page-11-0) future::plan(), *[22](#page-21-0)* generate.mdl\_vtl\_df, [15](#page-14-0) HMDHFDplus::readHFD(), *[26](#page-25-0)* HMDHFDplus::readHFDweb(), *[25](#page-24-0)* HMDHFDplus::readHMD(), *[28](#page-27-0)* HMDHFDplus::readHMDweb(), *[27](#page-26-0)*

interpolate.mdl\_vtl\_df, [16](#page-15-0)

LC, [17](#page-16-0) life\_expectancy, [18](#page-17-0) life\_table, [19](#page-18-0) life\_table(), *[19](#page-18-0)* make\_pr, *[10](#page-9-0)*, [20](#page-19-0) make\_sd, [21](#page-20-0) model.vital, [22](#page-21-0) net\_migration, [23](#page-22-0) norway\_births, [24](#page-23-0) norway\_fertility *(*norway\_births*)*, [24](#page-23-0) norway\_mortality *(*norway\_births*)*, [24](#page-23-0) NULL model, *[22](#page-21-0)* read\_hfd, [25](#page-24-0) read\_hfd\_files, [26](#page-25-0) read\_hmd, [27](#page-26-0) read\_hmd\_files, [28](#page-27-0) report.FDM *(*FDM*)*, [10](#page-9-0) report.FMEAN *(*FMEAN*)*, [11](#page-10-0) report.FNAIVE *(*FNAIVE*)*, [12](#page-11-0) report.LC *(*LC*)*, [17](#page-16-0) smooth\_fertility *(*smooth\_spline*)*, [29](#page-28-0) smooth\_loess *(*smooth\_spline*)*, [29](#page-28-0) smooth\_mortality *(*smooth\_spline*)*, [29](#page-28-0) smooth\_spline, [29](#page-28-0) tidyselect::starts\_with(), *[4](#page-3-0)*, *[34](#page-33-0)* time\_components, [30](#page-29-0)

total\_fertility\_rate, [31](#page-30-0) tsibble::as\_tsibble(), *[4](#page-3-0)* tsibble::tsibble(), *[4](#page-3-0)*, *[35](#page-34-0)*

undo\_pr, [32](#page-31-0) undo\_sd, [33](#page-32-0)

vital, [34](#page-33-0)